## **Computer Engineering**

Meeting 1: Introduction

Developed by José R. de la Cruz

### **Lecture 1 Review**

The Engineering Design Process can be thought of as 8 steps:

- 1. Define the problem
- 2. Generate alternative solutions
- 3. Evaluate and select a solution
- 4. Detail the design
- 5. Defend the design
- 6. Manufacture and test
- 7. Evaluate the performance
- 8. Final design report

## What is Computer Engineering?

- Computer Engineers design, develop, implement and maintain computer systems applying the methods of Engineering.
- Computer Systems are those structures that rely on computer software and hardware to perform a specific task.
- Computer Engineering stems from Electrical Engineering, but has been a separate profession since 1982.

## What do Computer Engineers do?

- Engineer hardware
- Engineer software
- Engineer control systems
- Engineer CAD Applications
  - CAD: Computer Aided Design
- But, most important, as any Engineering discipline... WE SOLVE PROBLEMS!

## What do Computer Engineers do?

 Watch this short video "created to be presented to students who would like to take their career as a Computer Engineers."

http://youtu.be/BIOONzSike0

## **Computer Engineering Topics**

Computer Engineers must understand and apply the following disciplines:

- Logic Circuits
- Electric circuits
- Electronics
- Programming
- Computer Architecture
- Microprocessors and microcontrollers

### **Binary Logic**

- Computer Engineers use binary logic in their everyday endeavors.
- Binary logic allows the Engineer to describe a process or situation using a simple mathematical model.
- In binary logic, states can have two values:
  TRUE or FALSE; 1 or 0.
- Three main operations: AND, OR & NOT.

### **Binary Logic**

- NOT is UNARY operator:
  - If X = 0, then NOT X = 1 and vice-versa
  - Also represented as !X or X' or  $\overline{X}$
- AND (\*) is binary operator:

| X | Y | X * Y |
|---|---|-------|
| 0 | 0 | 0     |
| 0 | 1 | 0     |
| 1 | 0 | 0     |
| 1 | 1 | 1     |

### **Binary Logic**

OR (+) is binary operator:

| X | Y | X + Y |
|---|---|-------|
| 0 | 0 | 0     |
| 0 | 1 | 1     |
| 1 | 0 | 1     |
| 1 | 1 | 1     |

- Binary operators allow for logic calculations in order to interpret and solve problems.
- Example: Z = X + (X \* Y) + Y'

- Computer Engineers deal with many number systems, such as:
  - Binary: two values; 1 or 0
  - Octal: eight values; 0, 1, 2, 3, 4, 5, 6, 7
  - Decimal: ten values; 0, 1, 2, 3, 4, 5, 6, 7, 8, 9
  - Hexadecimal: sixteen values;
    - 0, 1, 2, 3, 4, 5, 6, 7, 8, 9, A, B, C, D, E, F
- Even the English alphabet can be interpreted as a 26 value number system!

### Number system conversion examples

Convert 16<sub>10</sub> to its binary equivalent

$$16_{10} = 1 \times 10 + 6 \times 1$$
  
 $16_{10} = 10000_{2}$ 

• Convert  $16_{10}$  to its octal equivalent  $16_{10} = 20_8$ 

Convert 16<sub>10</sub> to its hexadecimal equivalent

$$16_{10} = 10_{16}$$

### Number system conversion examples

- Convert  $16_{16}$  to its binary equivalent  $16_{16} = 00010110_2$
- Convert  $16_{16}$  to its octal equivalent  $16_{16} = 26_8$
- Convert 16<sub>16</sub> to its decimal equivalent

$$16_{16} = 1 \times 16 + 6 \times 1$$
  
 $16_{16} = 22_{10}$ 

#### Useful powers of 2

$$-2^0 = 1_{10}$$

$$-2^1=2_{10}$$

$$-2^2=4_{10}$$

$$-2^3 = 8_{10}$$

$$-2^4 = 16_{10}$$

$$-2^5 = 32_{10}$$

$$-2^6 = 64_{10}$$

$$-2^7 = 128_{10}$$

#### Powers of 2

$$-2^8 = 256_{10}$$

$$-2^9 = 512_{10}$$

- Kilo (KB) = 
$$2^{10}$$
 = 1,024<sub>10</sub>

$$-$$
 Mega (MB) =  $2^{20} > 1.0 \times 10^6$ 

$$-$$
 Giga (GB) =  $2^{30} > 1.0 \times 10^9$ 

$$-$$
 Tera (TB) =  $2^{40} > 1.0 \times 10^{12}$ 

$$-$$
 Peta (PB) =  $2^{50} > 1.0 \times 10^{15}$ 

$$-$$
 Exa (EB) =  $2^{60} > 1.0 \times 10^{18}$ 

### **Bits and Bytes**

- In computer lingo we refer to bits and bytes
- A bit, or binary digit, holds or represents one of two values: 0 or 1
- A byte represents the basic storage structure for computer systems. It is an array, or collection, of 8 consecutive bits

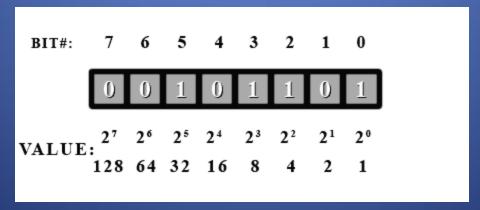

### The Von Neumann Architecture

 The Von Neumann Architecture represents how modern computers are organized.

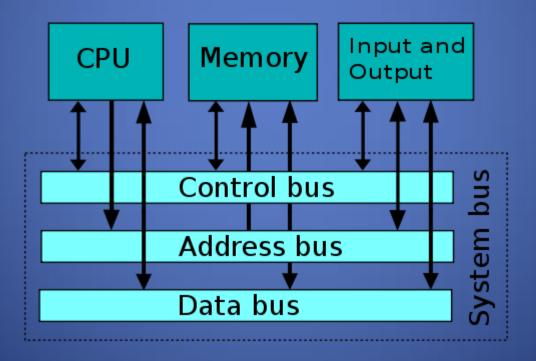

### The Von Neumann Architecture

- In the Von Neumann Architecture the CPU, or Central Processing Unit, is composed of four main parts:
  - ALU: Arithmetic Logic Unit, performs binary arithmetic operations and comparisons
  - Control Unit: Maintains 'order' by allowing access to buses
  - Registers: Hold the data and operations that are to be performed by the CPU
  - System, Data, and Control Buses: the cables that join all sections in order to transfer data

### The Von Neumann Architecture

- The other two main 'parts' of the architecture are:
  - Memory: Where programs and data are stored before reaching the CPU. Memory is managed by the operating system (OS).
  - Input/Output devices, or IO devices, also called peripherals. Examples are: monitors, printers, mouse, speakers, microphones, etc.
- The architecture is a layered one, in which the CPU 'communicates' with the outside world via the Memory.

- In order to gat a "taste" for Computer Engineering, we will develop a simple project using a pseudo programming language, HTML
- HTML: Hypertext Markup Language
- HTML is the "language" of computer over the World Wide Web (WWW)
- You will be split in teams of three or four students each

- Using the basic HTML structures, your team will develop a 5 page Web site.
- You will implement this project by using HTML, CSS and JavaScript
- CSS: Cascading Style Sheets, used to format how the Web page is displayed
- JavaScript: Scripting language developed to enhance Web pages with dynamic activity

- The five page Web site will comprise:
  - A home or index page
  - An 'About' page where a picture and short description of each student will be posted
  - A 'Services' page where your team will detail the services you offer to the public
  - A 'Contact' page where you will inform the public how to contact your team
  - A 'Links' page where your team will showcase links to your favorite Web sites (HINT: Include Poli's Web site as one of them)
- The project will be presented in our 5<sup>th</sup> session, which is the last class meeting for the module

- One of your major resources for information on HTML, CSS and JavaScript is:
  - www.w3schools.com
- Download <u>Notepad++</u> to develop your HTML,
  CSS and JavaScript.
- All files created must be readable with Notepad or a regular text editor.
- DO NOT USE Microsoft's Word or Visual Studio

- Remember, this project will be one of your main grading sources for this module.
- Get together with your team members and perform a brainstorming session.
- Implement the Engineering Design Process guidelines presented in the course.
- It will be a fun learning experience!

### **Next Meeting**

- Visit the <u>W3Schools Web site</u> to start learning about HTML.
- Meet with your team members to discuss the project. Make a plan and assign responsibilities to each team member.
- The next topic covers Software Engineering disasters, and how to avoid them.

# Questions

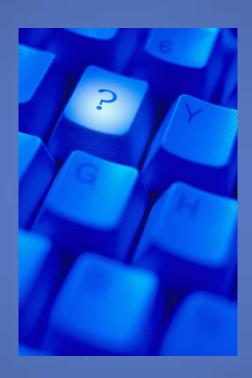